# **Search Engine Information**

**The best**

**Company of the Company of the Company of the Company of the Company of the Company of the Company of the Company** 

<u>,,,,,,,,,,,,</u>

12/14/2000 Elsa-Sofia Morote

.........

# Google

#### *BEST search engine:*

Biggest, fresh, many unique pages **over 3 billion fully indexed web documents**  Popularity ranking Highly intuitive & effective default search **AND implied between words - ALL your words tries to find your words as "phrasest ogether"**  Advanced search options usually adequate **capital OR for Boolean:** bottled water OR tap - **excludes:** water **-**bottled -tap sufficient limiting: **require search terms in Title, Text, URL** 

**10 word maximum on a search**

12/14/2010 Elsa-Sofia Morote

### **Choices after Google**

Elsa-Sofia Morote

Meta-Search Engines

- **Sample a selection of general search engines and directories**
- **Clusty "clusters" subjects in top search results**
- **Reaches Google, Inktomi, and FAST (3 huge search engines)**

#### Search Engine with Linguistic Analysis: ASK

- **Suggests search terms**
- **Suggests "expert" pages**

#### **ADVANCED**

- Other huge general Web search engines:
	- Alltheweb, altavista and others

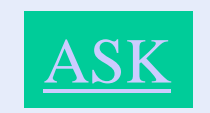

#### **[Clusty.com](http://clusty.com/)**

### **Always get a second opinion**

- **Statistics say no search engine has it all:**
- **Only about 60% of pages in Google are also in other search engines**
- **Only 50% of pages in any search engine database are also found in all others**
- **Use a meta-search engine or another large search engine**

### **Basic search strategy for Search Engines & Meta-Searchers**

- **Start with one or two words or phrases** 
	- **add as needed to focus results**
- **Be as specific as you can** 
	- **search on distinctive words and phrases in** " ,,
	- Library and "dowling" College
	- **scan your question for words you can make into phrases using quotes**

What are the origins of the "Internet"?

## **More advanced Research Techniques**

- **Use OR to allow for equivalent terms**  "stem cell" OR "stem cells" research OR methodology
- **Limit to a site** 
	- **finds your search terms only within a site. example in [www.educationworld.com](http://www.educationworld.com/)**
- **Click "advanced search"**

Elsa-Sofia Morote

#### **Directories**

• [Yahoo!](http://www.yahoo.com/)

#### **Has a website directory organized by subjects.**

- [About.com](http://www.about.com/) **– a collection of specialized directories** 
	- **search by subject**
- In routine searching:
	- **If the site calls itself a** *directory* **or** *database***, you can search on it**

Elsa-Sofia Morote

### **Class Activity**

- **1) Choose a teaching lesson to be presented in a PowerPoint format for this class.**
- **2) Find FIVE useful websites as a teaching resources for your lesson**
- **Use several search engines 1 ) GOOGLE 2) ASK AND 3) CLUSTY**

### **Google for Educators**

#### • **<http://edutraining.googleapps.com/>**

• **Google Apps includes Gmail (webmail services), Google Calendar (shared calendaring), Google Docs (online document, spreadsheet, presentation, form creation and sharing), Google Video (secure and private video sharing – 10GB free) and Google Sites (team website creation with videos, images, gadgets and documents integration**

Elsa-Sofia Morote

- **<http://www.slideshare.net/>**
- **Teachertube.com**

12/14/2010 Elsa-Sofia Morote